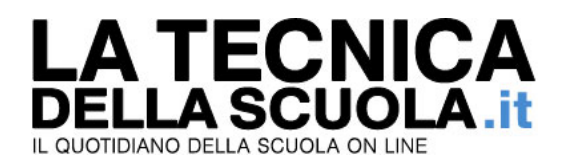

## **Precari, udienza alla Corte di Giustizia Europea. Sentenza entro l'anno**

## **di Andrea Carlino**

*Concluso il dibattimento presso la Corte di Giustizia Europea riguardante i ricorsi avanzati dai precari della scuola italiana.*

Si è conclusa da pochi minuti l'udienza alla Corte di Giustizia Europea sull'assunzione nei ruoli dello Stato di 140 mila precari della scuola italiana che hanno svolto almeno tre anni di supplenze. I giudici non hanno preso una decisione definitiva, ma c'è stata l'audizione delle parti (difesa ed accusa). All'udienza ha partecipato anche un rappresentate per la Commissione europea. Il procuratore generale si è riservato di comunicare la data in cui renderà pubbliche le sue argomentazioni. Non ci sarà però nessuna sentenza come afferma a Gilda TV l'avvocato De Grandis: "Siamo moderatamente soddisfatti anche se bisogna attendere entro l'anno per sapere gli esiti della sentenza". " La Corte di Giustizia si è dichiarata fortemente favorevole alle posizioni dei lavoratori. Non esiste alcuna giustificazione per la permanenza in questo stato non solo degli insegnanti precari, ma di tutti i precari italiani", afferma sempre a Gilda Tv, l'avvocato Galleano. Ricordia che i giudici del Lussemburgo dovranno giudicare la Legge italiana 106/2011, dopo che già la Corte Costituzionale e il Tribunale di Napoli, rispettivamente con le ordinanze n. 5288/12 e n. 207/2013, hanno posto dei dubbi sulla legittimità dell'intervento retroattivo e derogatorio del legislatore italiano in tema di stabilizzazione dei precari della scuola. Rendendo quindi necessario l'intervento chiarificatore, a questo punto decisivo, della Corte europea. Bisognerà, però, aspettare ancora prima di avere un verdetto definitivo.

**27/03/2014**